#### МИНИСТЕРСТВО НАУКИ И ВЫСШЕГО ОБРАЗОВАНИЯ РОССИЙСКОЙ ФЕДЕРАЦИИ Федеральное государственное автономное образовательное учреждение высшего образования «НАЦИОНАЛЬНЫЙ ИССЛЕДОВАТЕЛЬСКИЙ ТОМСКИЙ ПОЛИТЕХНИЧЕСКИЙ УНИВЕРСИТЕТ»

УТВЕРЖДАЮ Директор ИШИТР Д.М. Сонькин  $\frac{\alpha \lambda 5}{\beta}$  *LLORG* 2020 г

 $\overline{\phantom{0}}$ 

## **РАБОЧАЯ ПРОГРАММА ДИСЦИПЛИНЫ ПРИЕМ 2019 г. ФОРМА ОБУЧЕНИЯ очная**

 $\mathbf{r}$ 

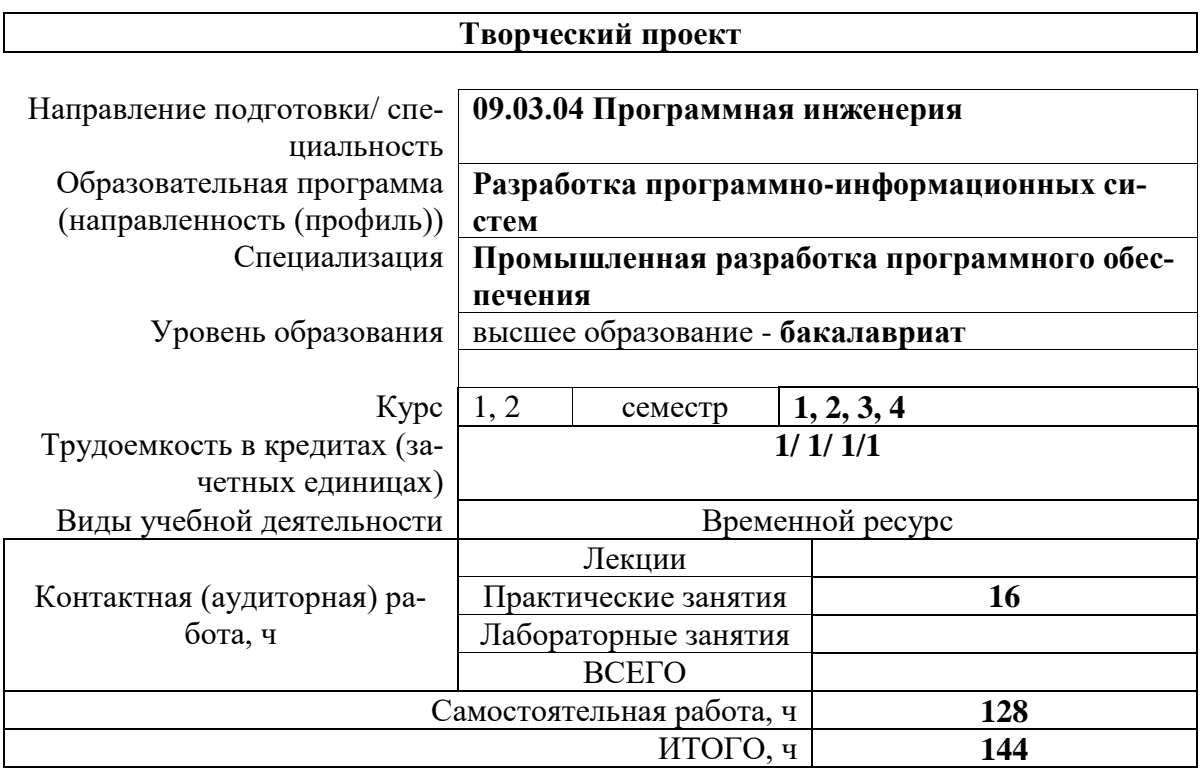

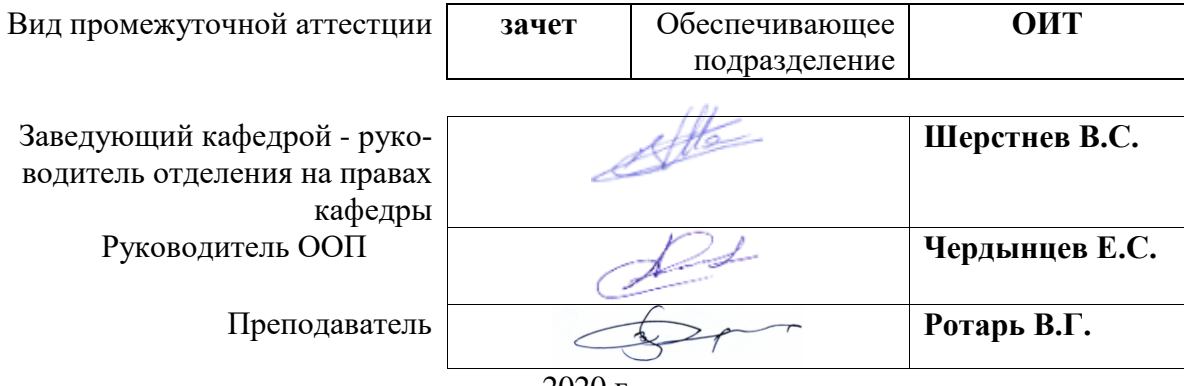

2020 г.

# 1. Цели освоения дисциплины

Целями освоения дисциплины является формирование у обучающихся определен-<br>ного ООП09.03.04 (п. 5.4 Общей характеристики ООП) состава компетенций для подготовки к профессиональной деятельности

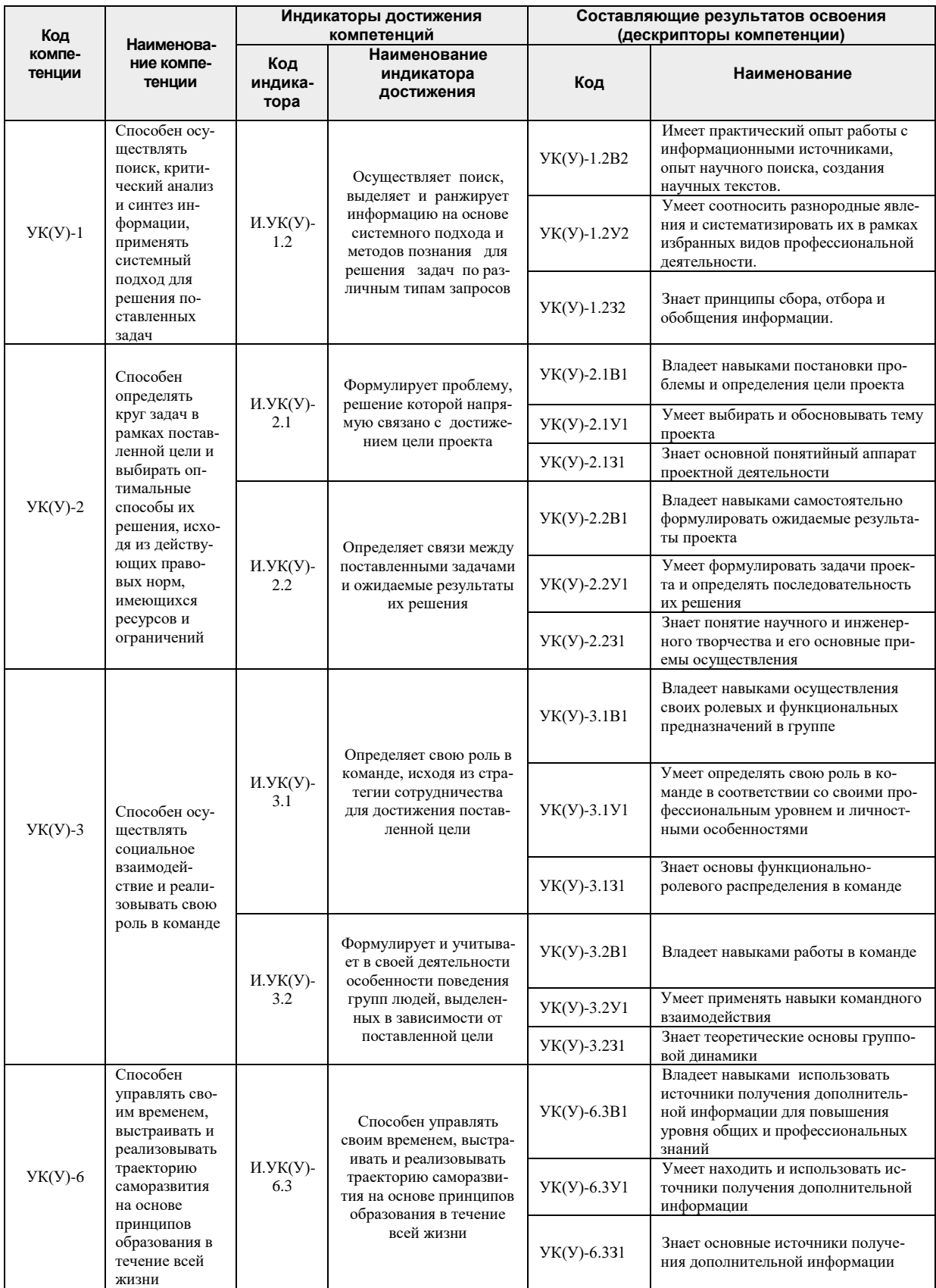

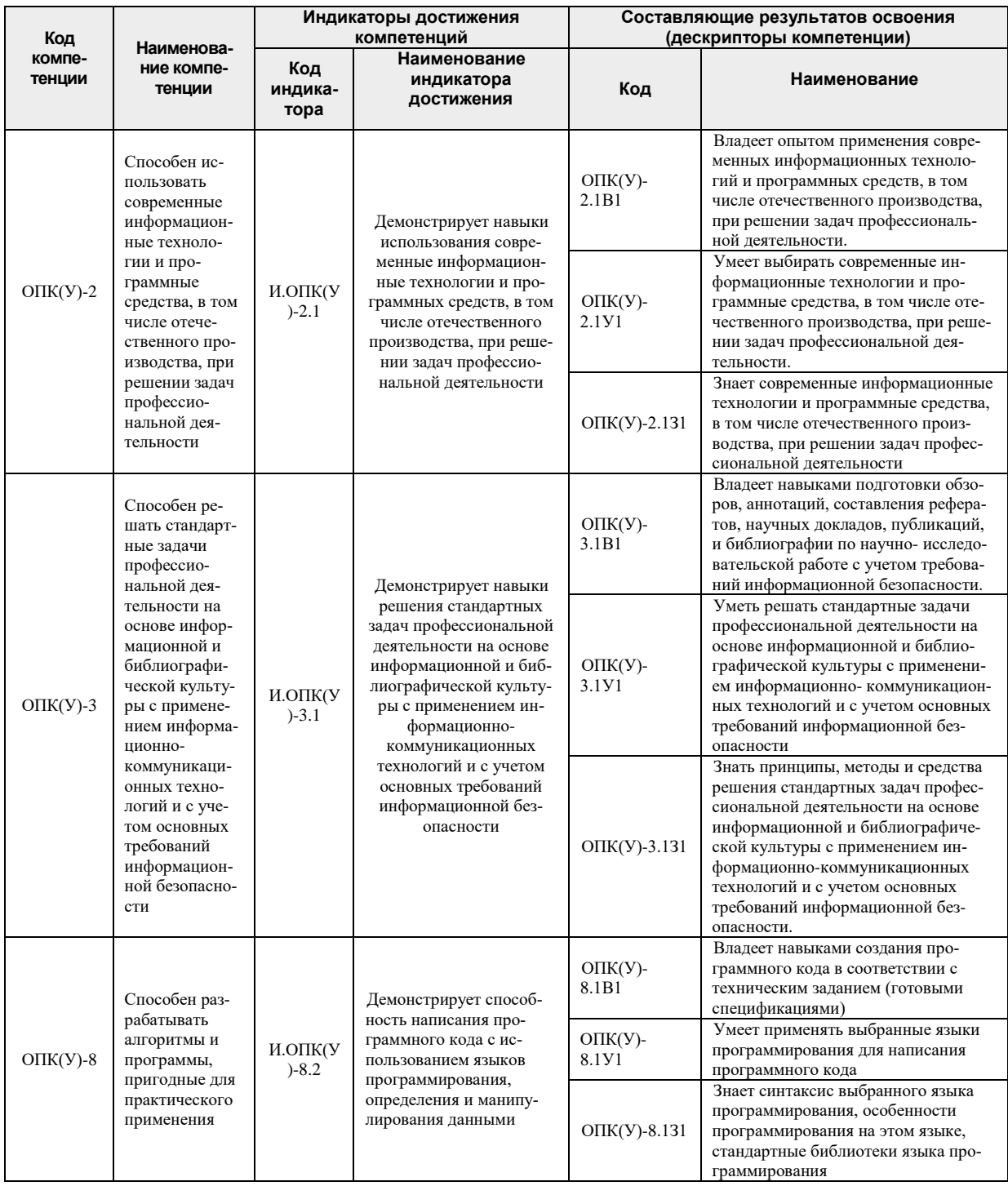

# 2. Место дисциплины в структуре ООП

Дисциплина относится к базовой части Блока 1 модуля Б1.БМ1 базовой инженерной подготовки учебного плана образовательной программы.

# 3. Планируемые результаты обучения по дисциплине

После успешного освоения дисциплины будут сформированы следующие результаты обучения:

![](_page_3_Picture_286.jpeg)

Оценочные мероприятия текущего контроля и промежуточной аттестации представлены в календарном рейтинг-плане дисциплины.

![](_page_3_Picture_287.jpeg)

#### **4. Структура и содержание дисциплины (модуля) Основные виды учебной деятельности**

Содержание разделов дисциплины: **1 семестр**

#### **Раздел 1. Введение в проектную деятельность (2 часа)**

Знакомство с основами проектной деятельности. Виды проектов. Этапы выполнения творческих проектов. Требования к результатам проектной деятельности и критерии оценивания.

#### **Тема практического занятия:**

1.Что такое проект?

**Раздел 2. Формулировка целей и задач проекта (6 часов)**

Методы генерирования идей. Мозговой штурм и 6 шляп. Ментальные карты и синектика. SCAMPER и метод контрольных вопросов. Методы отбора идей для реализации в проекты. Постановка целей и задач проекта. Принцип SMART и формулирование ожидаемых результатов. Планирование реализации проекта. Определение необходимых ресурсов – временных, материально-технических, трудовых, финансовых.

### **Темы практического занятия:**

1.Тема, проблема и гипотеза проекта

- 2.Этапы разработки проекта
	- 3. Привлечение и убеждение инвестора

#### **Раздел 3. Методы инженерного творчества (4 часа)**

Алгоритм решения изобретательских задач. Аналогия эвристическая. Метод направленного мышления. Метод семикратного поиска. Системно-логический подход к решению задач. Метод «вживания в роль». Метод гирлянд случайностей и ассоциаций. Метод конференций идей. Метод организующих понятий. Изобретающая машина. Метод каталога. Метод ликвидации тупиковых ситуаций. Метод трансформации системы. Метод морфологического анализа. Метод музейного эксперимента. Метод коллективного блокнота. Метод структурного моделирования. Метод сценарного моделирования.

#### **Темы практических занятий:**

1.Генерация идей как развитие креативности инженера

2.Творческое решение проблем

#### **Раздел 4. Коммуникация и командная работа (4 часа)**

Модели коммуникации. Коммуникационные барьеры и способы их преодоления. Признаки, характеристики, типология команд. Формирование эффективной команды. Методики определения типа личности и роли в команде. Деление группы на «малые группы» из 3-4 х студентов с учетом психологической совместимости.

#### **Темы практического занятия:**

- 1.Командообразование
- 2.Роли в проектной команде

Учебным планом по дисциплине (модулю) контактная (аудиторная) работа в семестрах 2, 3, 4 не предусмотрена.

#### **5. Организация самостоятельной работы студентов**

Самостоятельная работа студентов при изучении дисциплины (модуля) предусмотрена в следующих видах и формах:

![](_page_4_Picture_164.jpeg)

![](_page_5_Picture_222.jpeg)

## **6. Учебно-методическое и информационное обеспечение дисциплины (модуля)**

## **6.1 Методическое обеспечение**

#### **Основная литература**

- 1. Земсков Ю.П. Основы проектной деятельности: учебно-методическое пособие/ Ю.П. Земсков, Е.В. Асмолова – 2-е изд., Стер. – Санкт-Петербург; Лань, 2020.- 184с. – (Учебники для вузов. Специальная литература). . — ISBN 978- 5-8114- 4395-6. — Текст : электронный // Лань : электронно-библиотечная система. — URL[:https://e.lanbook.com/reader/book/130487/#2](https://e.lanbook.com/reader/book/130487/#2) (дата обращения: 06.05.2019). — Режим доступа: из корпоративной сети ТПУ.
- 2. Половинкин, А.И. Основы инженерного творчества : учебное пособие / А.И. Половинкин. — 7-е изд., стер. — Санкт-Петербург : Лань, 2019. — 364 с. —Текст : электронный // Лань : электронно-библиотечная система. — URL: https://e.lanbook.com/book/123469 (дата обращения: 06.05.2019). — Режим доступа: из корпоративной сети ТПУ.
- 3. Шипинский В.Г. Методы инженерного творчества: учеб. пособие/ В.Г. Шипинский – Минск, 2016 – 118 с. — ISBN 978- 985-06-2773-5. — Текст : электронный // Лань : электронно-библиотечная система. — URL[:https://e.lanbook.com/reader/book/92429/#120](https://e.lanbook.com/reader/book/92429/#120) (дата обращения: 06.05.2019). — Режим доступа: из корпоративной сети ТПУ.
- 4. Ротарь, Виктор Григорьевич Введение в творческий проект [Электронный ресурс]: учебное пособие / Национальный исследовательский Томский политехнический университет (ТПУ), Институт природных ресурсов (ИПР), Кафедра технологии органических веществ и полимерных материалов (ТОВПМ) ; сост. О. В. Ротарь ; М. В. Глухова ; А. В. Искрижицкая ; В. Г. Ротарь. – 1 компьютерный файл (pdf; 770 KB). – Томск: Изд-во ТПУ, 2013. – Заглавие с титульного экрана. – Электронная версия печатной публикации. – Доступ из корпоративной сети ТПУ. – Системные требования: Adobe Reader. Схема доступа: <http://www.lib.tpu.ru/fulltext2/m/2013/m399.pdf>

**Дополнительная литература**

1. [Дульзон, А. А.](http://catalog.lib.tpu.ru/files/names/document/RU/TPU/pers/21958) Управление проектами: учебное пособие / А. А. Дульзон; Национальный исследовательский Томский политехнический университет (ТПУ). — 3-е изд., перераб. и доп. —Томск: Изд-во ТПУ, 2010. URL[:http://www.lib.tpu.ru/fulltext2/m/2011/m320.pdf](http://www.lib.tpu.ru/fulltext2/m/2011/m320.pdf) (дата обращения: 06.05.2019).- Режим Доступа: из корпоративной сети ТПУ.- Текст: электронный.

2. Управление проектами : конспект лекций : учебное пособие / Национальный исследовательский Томский политехнический университет (ТПУ) ; сост. С. В. Маслова. — Томск: Изд-во ТПУ, 2013. — URL[:http://www.lib.tpu.ru/fulltext2/m/2014/m145.pdf\(](http://www.lib.tpu.ru/fulltext2/m/2014/m145.pdf)дата обращения: 06.05.2019).- Режим Доступа: из корпоративной сети ТПУ.- Текст: электронный.

3. Иванова, Т. Н. Классический и гибкие подходы к управлению проектами / Т. Н. Иванова, Д. В. Иванов // Бюллетень науки и практики. — 2019. — № 10. — С. 168-175. — Текст : электронный // Лань : электронно-библиотечная система. — URL: https://e.lanbook.com/journal/issue/311440 (дата обращения: 06.05.2019). — Режим доступа: из корпоративной сети ТПУ.

4. Челноков, М. Б. Основы научного творчества : учебное пособие / М. Б. Челноков. — Санкт-Петербург : Лань, 2020. — 172 с. —Текст : электронный // Лань : электроннобиблиотечная система. — URL: https://e.lanbook.com/book/126916 (дата обращения: 06.05.2019). — Режим доступа: из корпоративной сети ТПУ.

5. Амирова, А. Т. ПРОЕКТНОЕ УПРАВЛЕНИЕ: РЕГИОНАЛЬНЫЙ АСПЕКТ / А. Т. Амирова // Вестник Самарского государственного экономического университета. — 2017. — № 5. — С. 15-18. — Текст : электронный // Лань : электронно-библиотечная система. — URL: https://e.lanbook.com/journal/issue/309558 (дата обращения: 06.05.2019). — Режим доступа: из корпоративной сети ТПУ.

## **6.2 Информационное и программное обеспечение**

Internet-ресурсы (в т.ч. в среде LMS MOODLE и др. образовательные и библиотечные ресурсы

1. Научная электронная библиотека (НЭБ) – eLIBRARY.RU Информационный портал в области науки, технологии, медицины и образования. Адрес для работы в сети ТПУ: [https://elibrary.ru](https://elibrary.ru/)

Адрес для работы вне сети ТПУ (требуется авторизация в корпоративном портале ТПУ) *<https://ezproxy.ha.tpu.ru:2443/login?url=http://elibrary.ru/defaultx.asp>*

2. Федеральный институт промышленной собственности по интеллектуальной собственности, патентам и товарным знакам (ФИПС). Доступ к полным текстам товарных знаков и знаков обслуживания РФ, изобретений, полезным моделей, промышленных образцов РФ и другим ресурсам. Хронологический охват: с 1924 года по текущий год. Режим доступа: свободный. Адрес для работы: [http://www.fips.ru](http://www.fips.ru/)

3. Электронная библиотека диссертаций Российской государственной библиотеки (ЭБД РГБ). Российская государственная библиотека является уникальным хранилищем подлинников диссертаций, защищенных в стране с 1944 года по всем специальностям. В настоящее время ЭБД РГБ содержит более 919 000 полных текстов диссертаций и авторефератов. Режим доступа: сеть НТБ. Адрес для работы: [http://diss.rsl.ru](http://diss.rsl.ru/)

4. IEEE Xplore Электронная библиотека Институт инженеров по электротехнике и электронике (IEEE) и его партнеров в сфере издательской деятельности. Коллекция включает в себя более 3 миллионов полнотекстовых документов с самыми высокими индексами цитирования в мире. Часть материалов находится в свободном доступе. Для поиска таких документов нужно выбрать расширенный поиск «Advanced Search», ввести в поисковое окно ключевые слова и поставить фильтр «Open Access» [https://ieeexplore.ieee.org/Xplore/home.](https://ieeexplore.ieee.org/Xplore/home)

5. SCOPUS. База данных, содержащая аннотации и информацию о цитируемости ре-

цензируемой литературы со встроенными библиометрическими механизмами отслеживания, анализа и визуализации данных. Режим доступа: сеть ТПУ

Адрес для работы в сети ТПУ: <https://www.scopus.com/home.url>

Адрес для работы вне сети ТПУ (требуется авторизация в корпоративном портале ТПУ): <https://ezproxy.ha.tpu.ru:2443/login?url=http://www.scopus.com/search/form.uri?display=basic>

6. Wiley Online Library. Самая полная коллекция журналов Wiley, доступ к более 1500 журналов. Полнотекстовые научные журналы, охватывающие естественные, технические, гуманитарные и общественные науки. Хронологический охват индивидуален для каждого журнала. Режим доступа: сеть ТПУ, сеть НТБ.

Адрес для работы: [https://onlinelibrary.wiley.com](https://onlinelibrary.wiley.com/)

Удаленный доступ (требуется авторизация в корпоративном портале ТПУ) <https://ezproxy.ha.tpu.ru:2443/login?url=http://onlinelibrary.wiley.com>

Профессиональные базы данных и информационно-справочные системы доступны по ссылке:<https://www.lib.tpu.ru/html/irs-and-pdb>

Лицензионное программное обеспечение (в соответствии с **Перечнем лицензионного программного обеспечения ТПУ)**:

- 1. Microsoft Office 2007 Standard Russian Academic;
- 2. Document Foundation LibreOffice;
	- **7. Особые требования к материально-техническому обеспечению дисциплины**  В учебном процессе используется следующее оборудование для занятий

![](_page_7_Picture_353.jpeg)

![](_page_8_Picture_127.jpeg)

Рабочая программа составлена на основе Общей характеристики образовательной программы по направлению 09.03.04 Программная инженерия / профиль «Разработка программно-информационных систем» / специализация «Промышленная разработка программного обеспечения» (приема 2019 г., очная форма обучения).

Разработчик(и):

![](_page_8_Picture_128.jpeg)

Программа одобрена на заседании ОИТ ИШИТР (протокол от «30» мая 2019 г. №12).

Заведующий кафедрой - руководитель отделения на правах кафедры

\_\_\_\_\_\_\_\_\_\_\_\_\_\_\_\_\_\_\_\_\_/Шерстнев В.С./

подпись

# Лист изменений рабочей программы дисциплины

![](_page_9_Picture_8.jpeg)

# Изложить формулировку ОПК 2 в следующей редакции:

![](_page_9_Picture_9.jpeg)